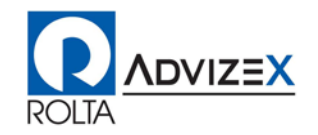

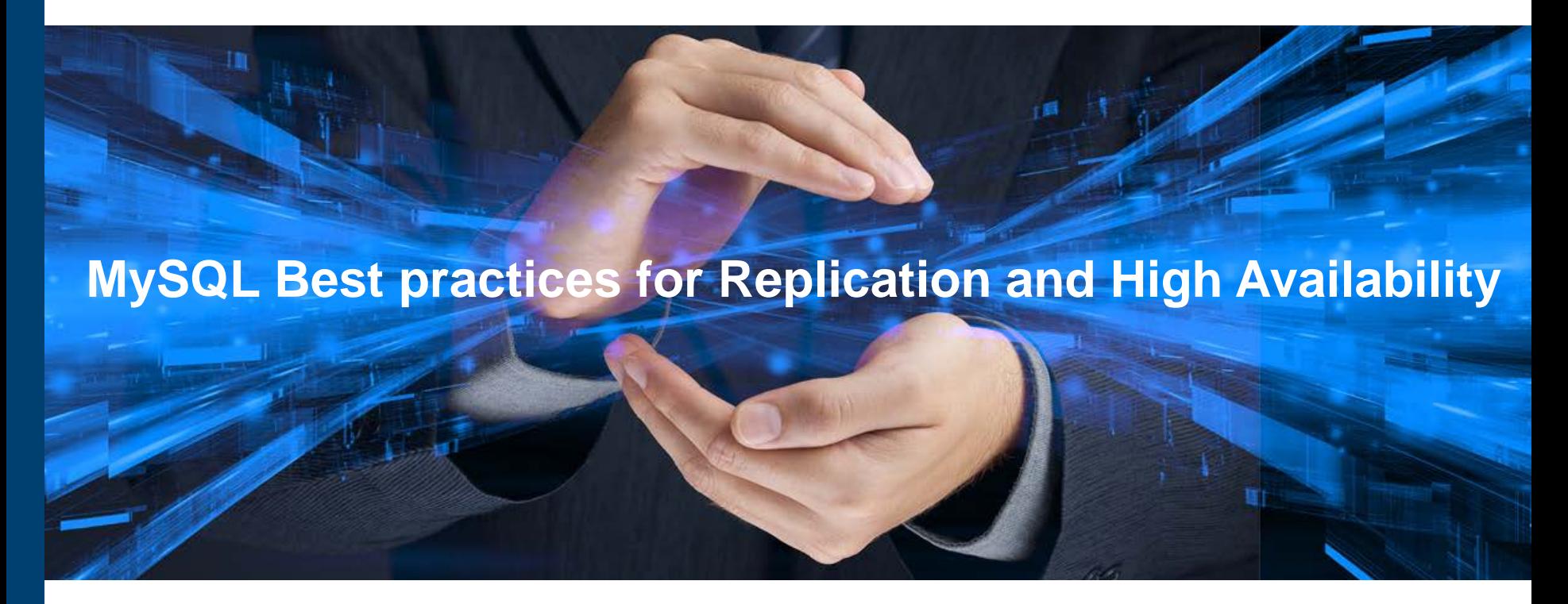

# Upper New York Oracle User Group

Presenter: Joseph Layous Date: November 13, 2015

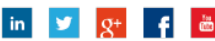

#### **Speaker Introduction – Joseph Layous**

- Working with MySQL since 2004
- Senior Consultant, Rolta AdvizeX
- Areas of Expertise
	- **MySQL**
	- **MS SQL Server**
	- **Application Development**
- Email Addresses:
	- [JLAYOUS@ADVIZEX.COM](mailto:JLAYOUS@ADVIZEX.COM)
	- [JOSEPH.LAYOUS@ROLTA.COM](mailto:JOSEPH.LAYOUS@ROLTA.COM)

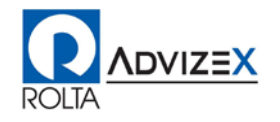

# **Who's Using MySQL**

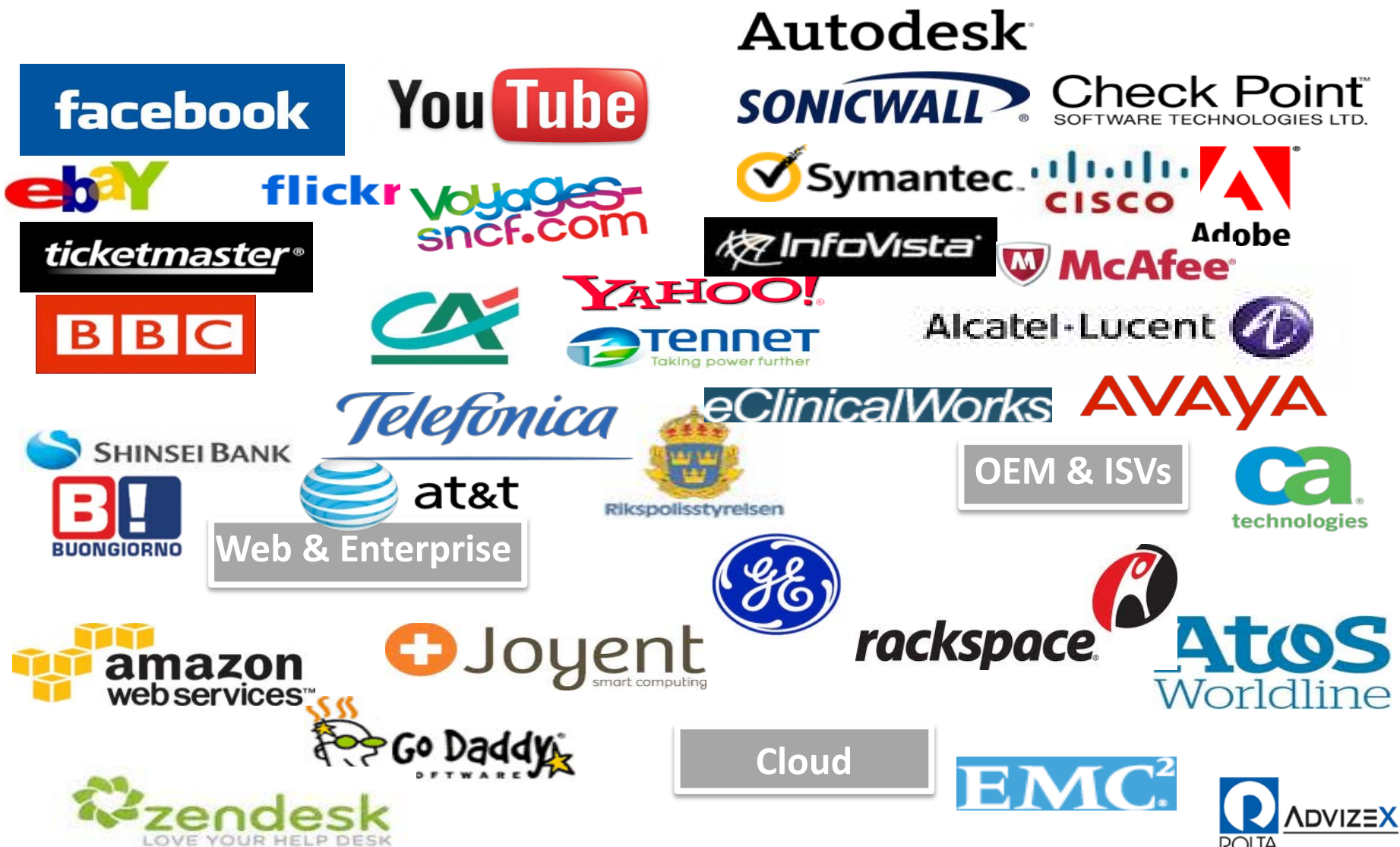

# **Components of Replication**

#### • **Master**

- **Changes data**
- **-** Logs changes (events) into a file (the binary log)

#### • **Slave**

- **Retrieves events from the master**
- Replays the events on the slaves databases

#### • **Binary Log**

- Records every change on the master (in either format: row or statement)
- Split into transactional groups

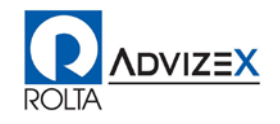

# **The Path of Replication**

#### • Asynchronous Replication

- **Transactions committed immediately**
- Events are propagated after the commit operation is acknowledged
- **Faster but vulnerable to lost updates on server crashes and inconsistency**
- **Built into the server**

#### • Semi-synchronous Replication

 Master commits transaction but waits for N slaves to acknowledge having received and stored the correspondent event before replying to the client

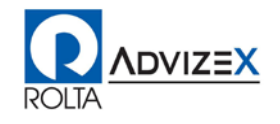

## **Replication Commands**

- **change master to...**  *Which server? Port? Credentials? Log file & position?*
- **change master to**

```
master_host='Master', master_port=3306,
```

```
master_user='repl', master_password='pass',
```

```
master_log_file='mysql_bin.000001',
```

```
master_log_pos=4563744;
```
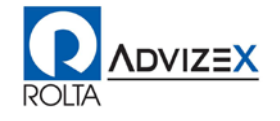

## **Basic Setup Walk-Through**

• Replication User

On Master:

**grant replication slave on \*.\* to 'repl' identified by 'pass';**

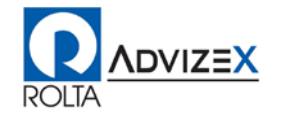

# **Basic Setup Walk-Through**

- Point to the correct binlog position
- On master:

#### **show master status;**

- ...once both databases are equal
- On Replica:

#### **change master to ...**

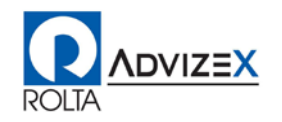

# **Basic Setup Walk-Through**

- Start it up
- On replica:

#### **start slave;**

- Check it
- On replica:

#### **show slave status\G**

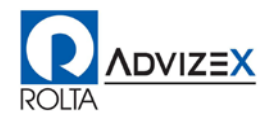

# **Troubleshooting Replication**

- show slave status\G
- Manual troubleshooting
- Use in scripts for alarming

**LAG=\$(mysql -s -e'show slave status\G'|grep 'Seconds\_Behind\_Master'|cut -f2 -d:| tr -d ' ')**

**IO\_UP=\$(mysql -s -e'show slave status\G'|grep 'Slave\_IO\_Running'|cut -f2 -d:| tr -d ' ')**

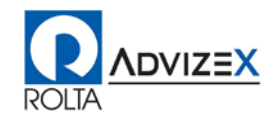

# **Replication Fault: Lag**

- Long-running transactions
- High concurrency on master becomes single session on replica
- **show slave status\G**
- Easy to alarm on

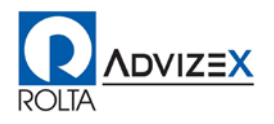

# **Replication Fault: Stopping from Error**

- *Any* error stops SQL Thread!
- Duplicate Key
- Unknown Function

#### • **slave\_exec\_mode=idempotent**

...suppresses duplicate-key and no-key-found errors

• **show slave status\G**

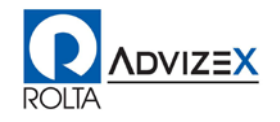

## **Replication Faults: Can't Connect to Master**

- Fault shows in slave status as soon as you **start slave**.
- Did you create replication slave user?
- Correct user/password?
- Correct hostname/port?
- Master is running and reachable?

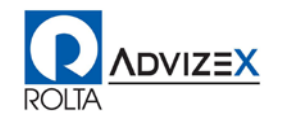

# **Replication Fault: Can't Find Binlog**

- Clearly stated in the slave status
- Can happen if replica has been stopped (or is lagged) and the binlogs are removed from the master
- Execute from archive

*OR*

• Rebuild replica and restart from a known good binlog position

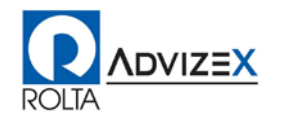

# **Replication Faults: Configuration**

- replication-do-table
- replication-do-schema
- log\_slave\_updates

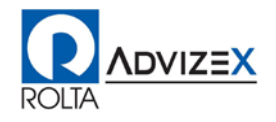

## **Replication Faults: server\_id**

- Must be unique!
- If equal: "Seconds behind" jumps everywhere.

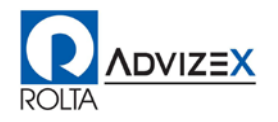

## **Now that we have replication setup**

- Evaluate whether a simple Master  $\rightarrow$  Slave setup is suitable for your business requirements
- Evaluate Recovery Time Objective
	- Maximum length of downtime before there is break in "business continuity"
- Evaluate Recovery Point Objective
	- **Point in time to which data must be recovered when service is re-established**
- **Most Importantly, Evaluate Single Point of Failure**

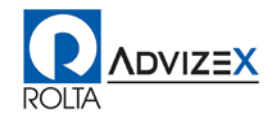

# **Things To Be Wary Of**

- **Master database process and/or master host monitoring**
- **How to identify a failover candidate**
- How not to loose transactions, ever

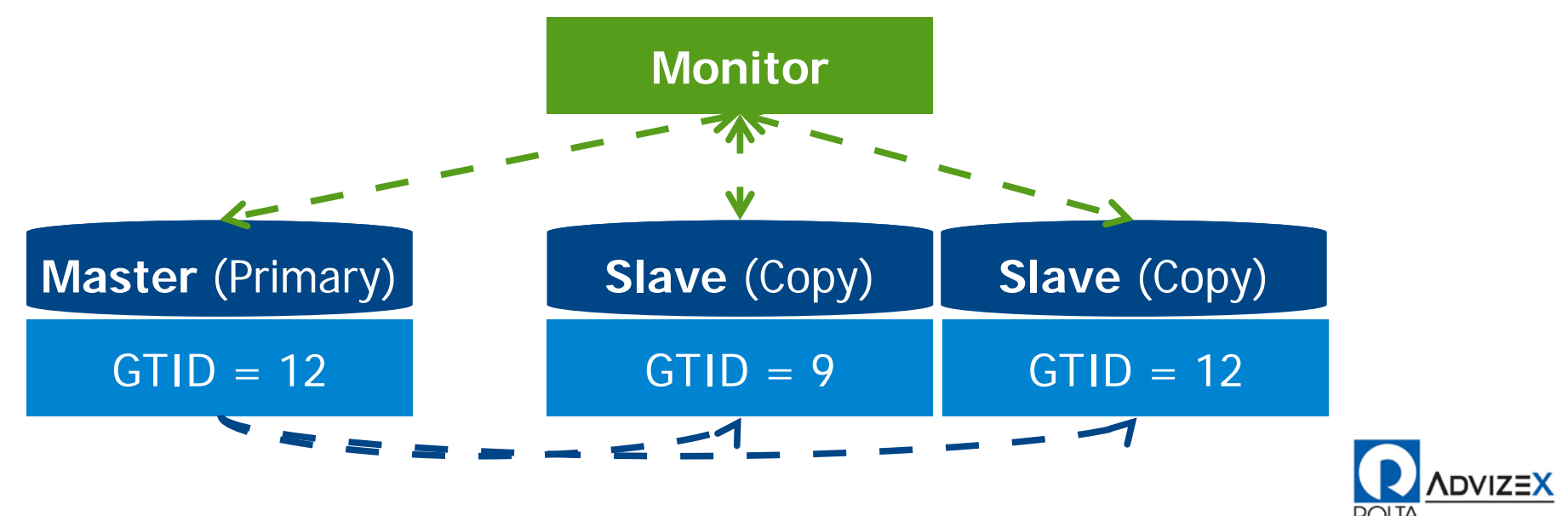

# **Things To Consider Regarding HA**

- SLA requirements to support business objectives
- Operational capabilities
- Service agility & time to market
- Budgetary constraints

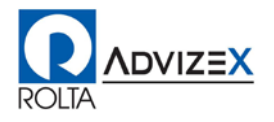

# **Why Use High Availability MySQL**

- Servers can crash (hardware, software or even power failure).
- Services should not.
- Dual masters, circular replication (conflict free partition workload on each).
- Seamless fail-over of affected partitions
- Scaling out with slaves.
- Ready to step up and replace a failed master (on dual masters watch out whether the slave is already ahead of second master – slave promotion instead)
- Active / Passive binlog is shared by the two master's, on fail-over binlog positions match

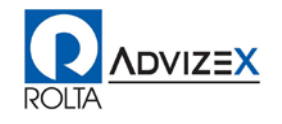

# **Business Cases for HA MySQL**

#### • High Availability: fail over

- Servers can crash (hardware, software or even power failure).
- **Services should not.**
- Dual masters, circular replication (conflict free partition workload on each).
	- **Seamless fail-over of affected partitions**
	- Scaling out with slaves.
		- Ready to step up and replace a failed master (on dual masters watch out whether the slave is already ahead of second master – slave promotion instead)
- Active / Passive binlog is shared by the two master's, on fail-over binlog positions match

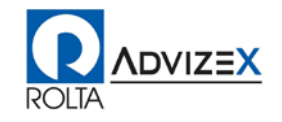

# **HA Load Balancing**

- Requires monitoring tools (status and performance)
	- **Servers crash every now and then!**
- Requires intelligent query routing (reads vs writes)
	- **Which queries go where?**
- Session consistency is something to keep in mind!
- Enter MySQL Proxy, PHP mysqlnd, and..

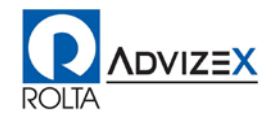

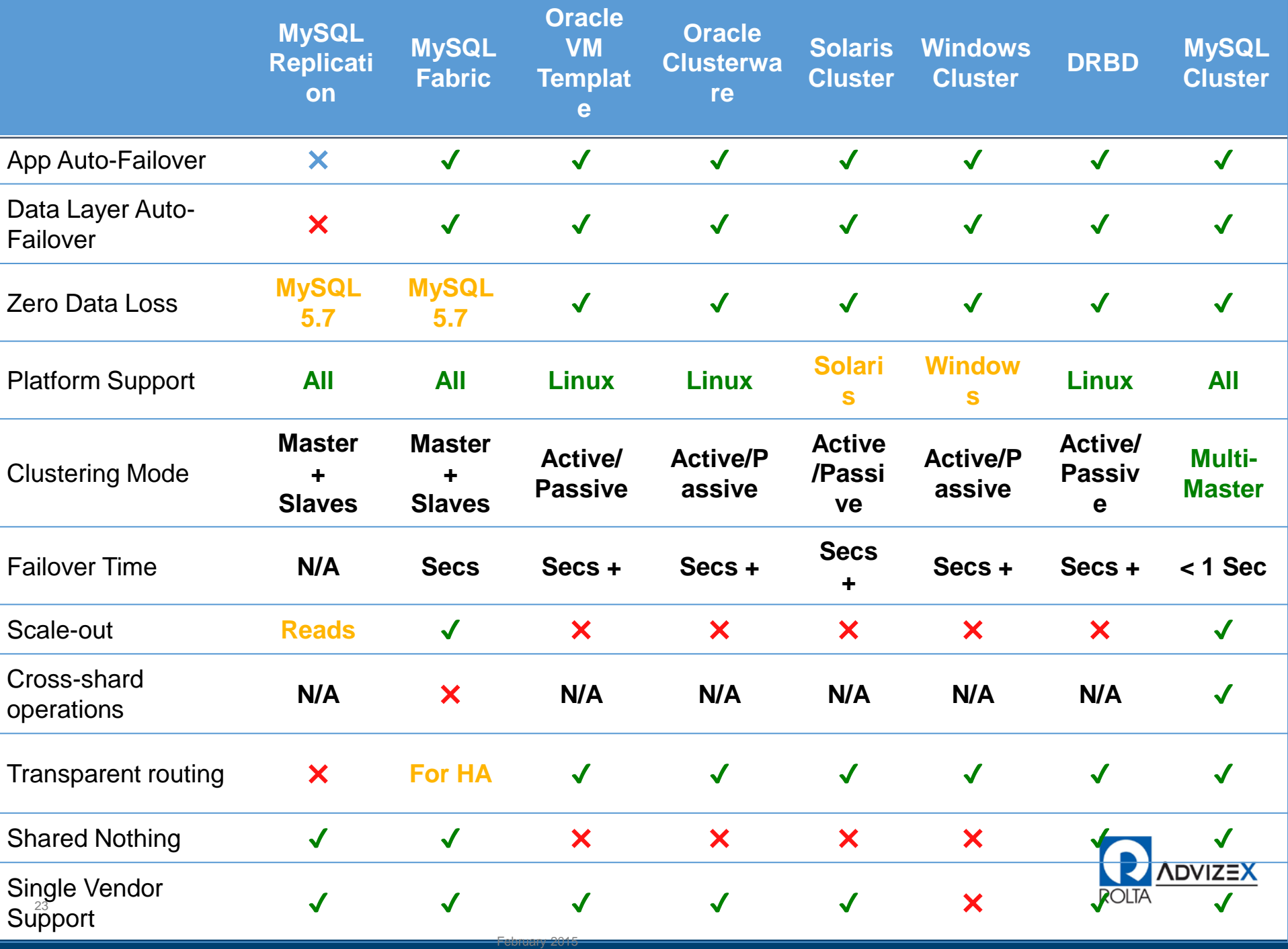

# **Your new best friend, the mysqlfailover Utility**

- Introduced as MySQL 5.6 Utility
	- **Health monitoring, Failover**
	- Aims for 99.9% HA 8 hours downtime per year

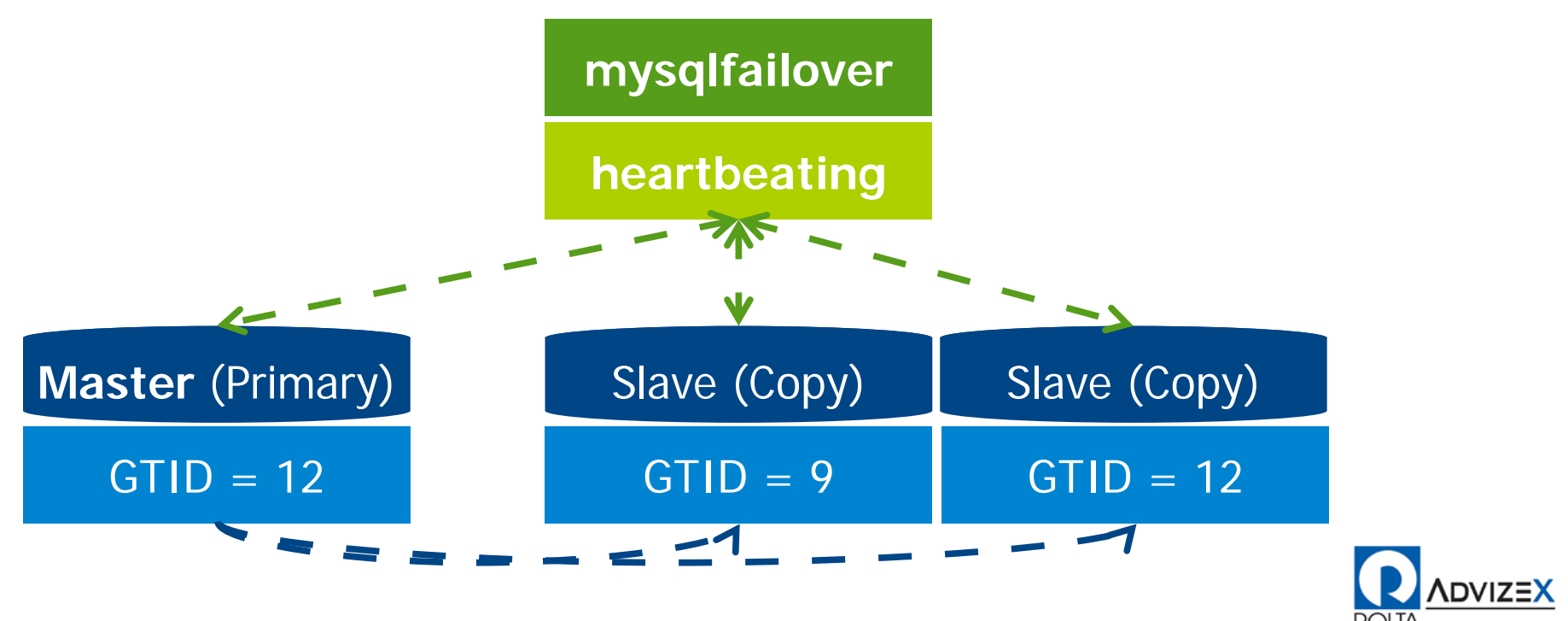

# **The results of setting this up?**

- We effectively doubled the Single Point of Failure
- Common design because of its simplicity

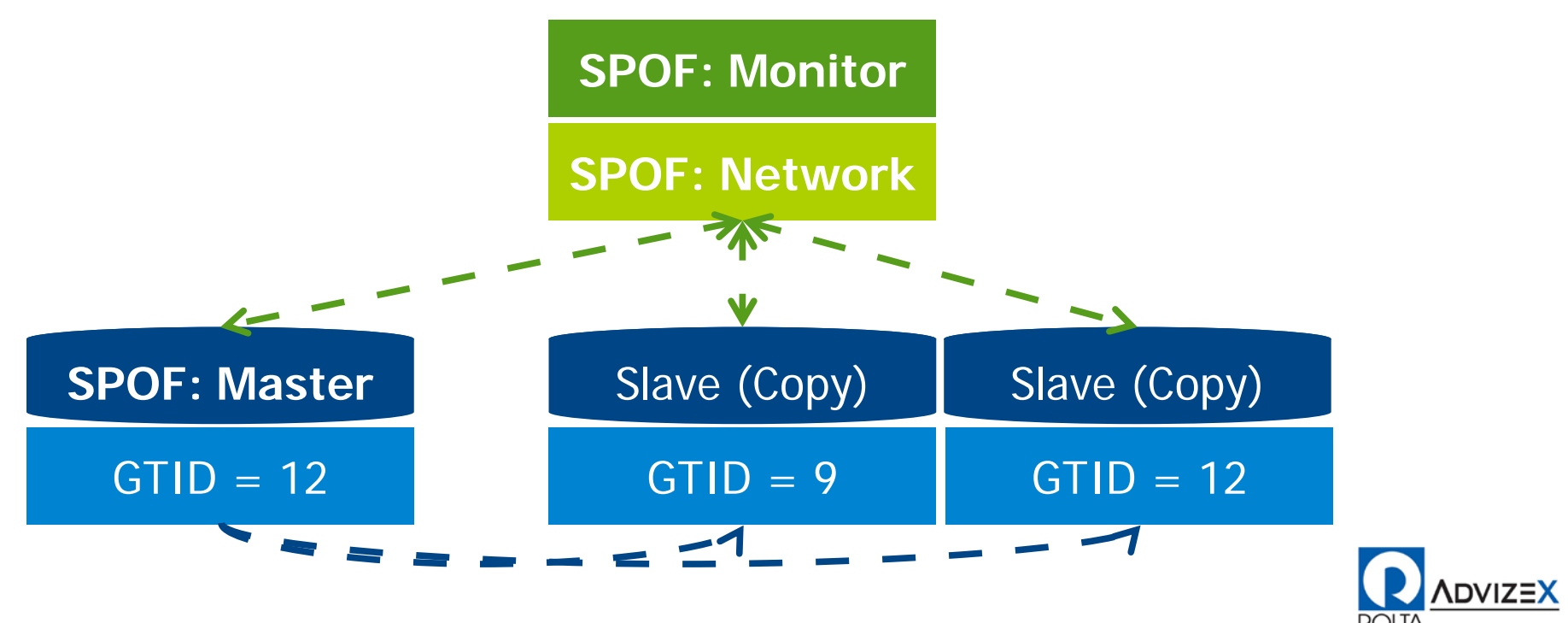

# **Standard HA Solutions**

- Developed and pushed by major Linux vendors
- Pacemaker, Corosync/Heartbeat, DRBD
- Aims for 99.99% HA 50 minutes downtime/year

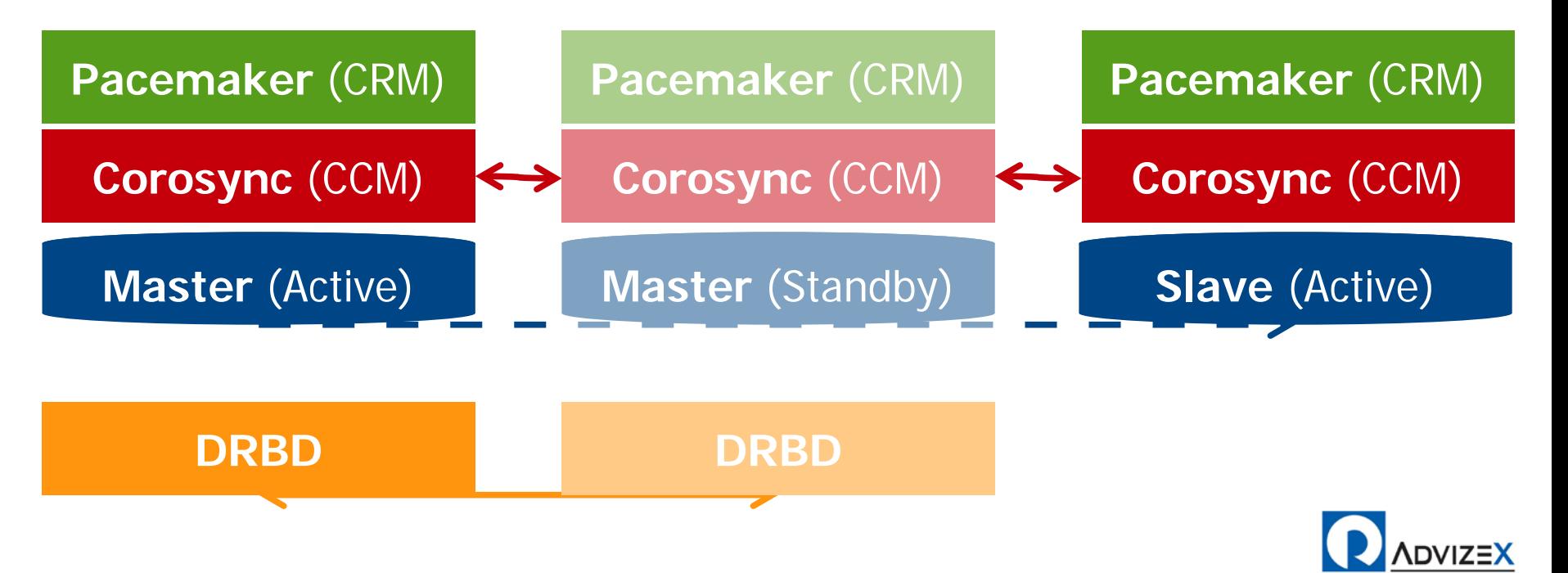

26

## **Issues with that setup**

- Available servers, their roles, and possibly replication lag
- Partitioning and sharding hints, if needed
- Real-time server load

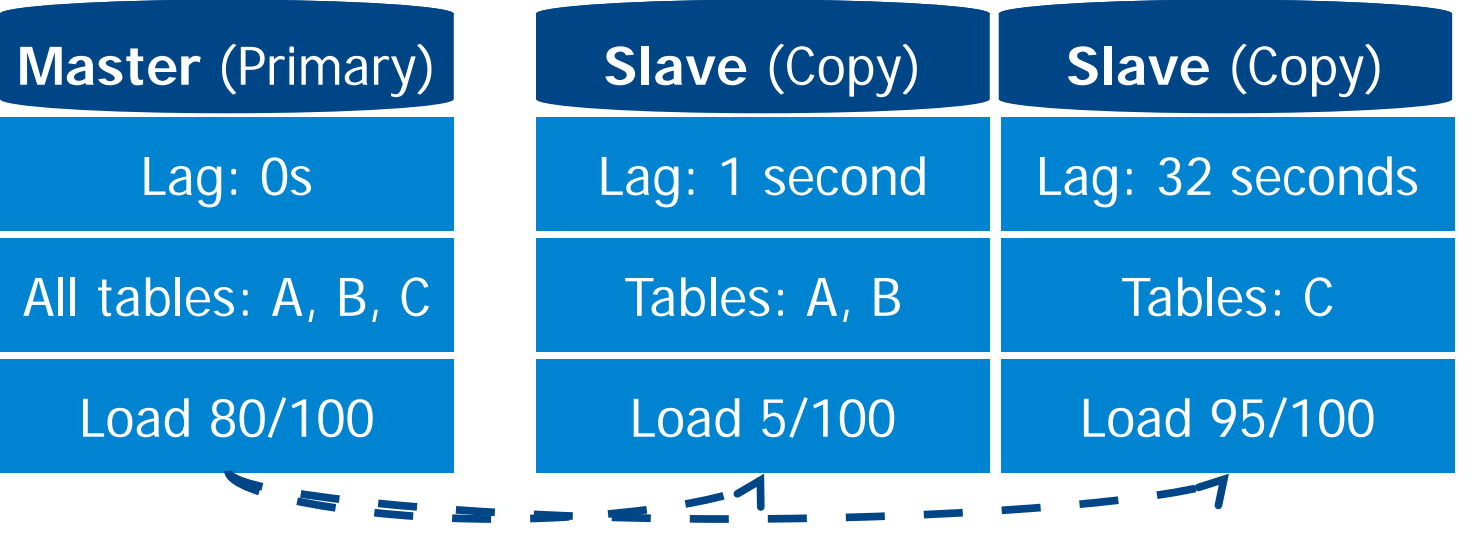

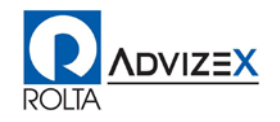

# **The Server / Client Collision**

- Typical failover procedure
	- **Master failure: switch virtual IP, no client deployment**
	- Slave failure: deploy all clients
	- Role, status, lag, load, distribution, ... : hacks, at best

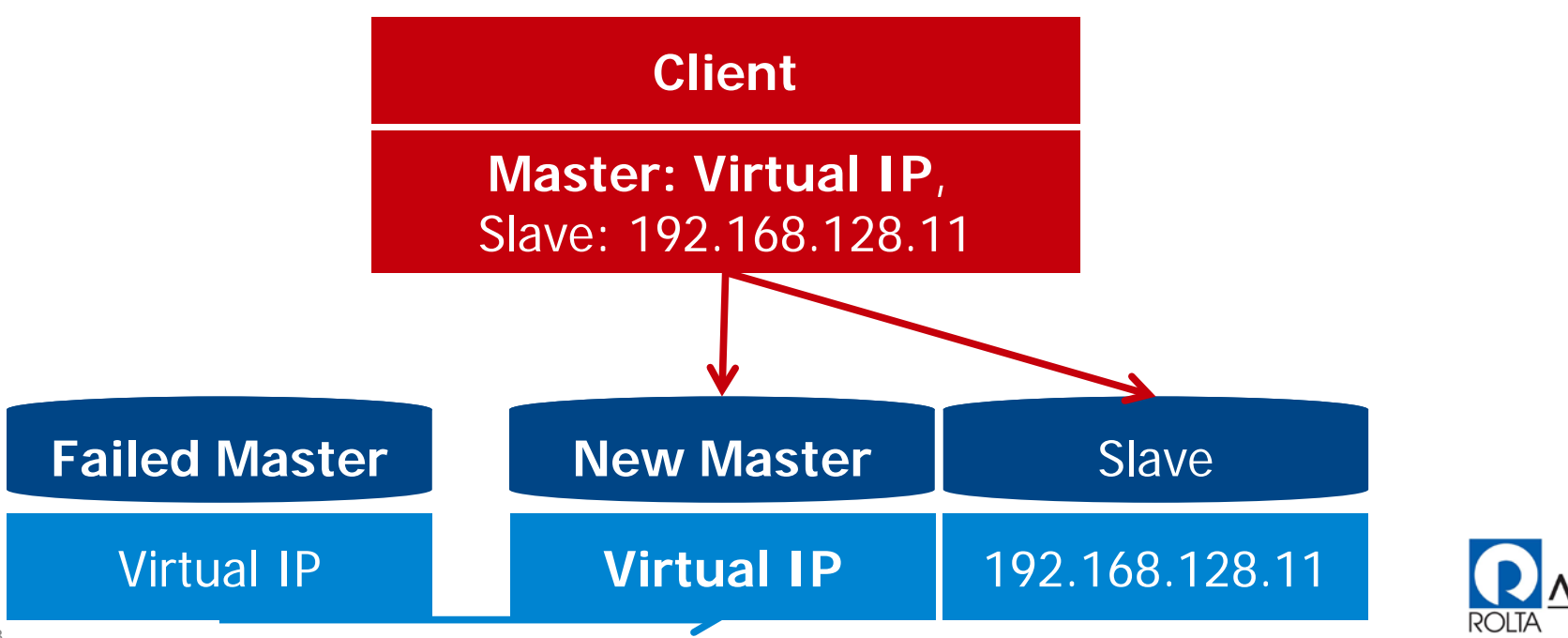

# **Compared to mysqlfailover other solutions offer**

- Similar no SPOF design for the monitor
- Aims for: out-of-the-box experience, smaller installations
- Aims for: continuous, automatic client reconfiguration

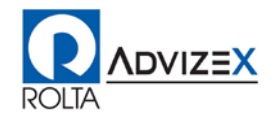

# **Compared To The Larger Solutions**

- No SPOF design for the monitor
- No central server that can get overloaded
- No new communication channels for client reconfiguration

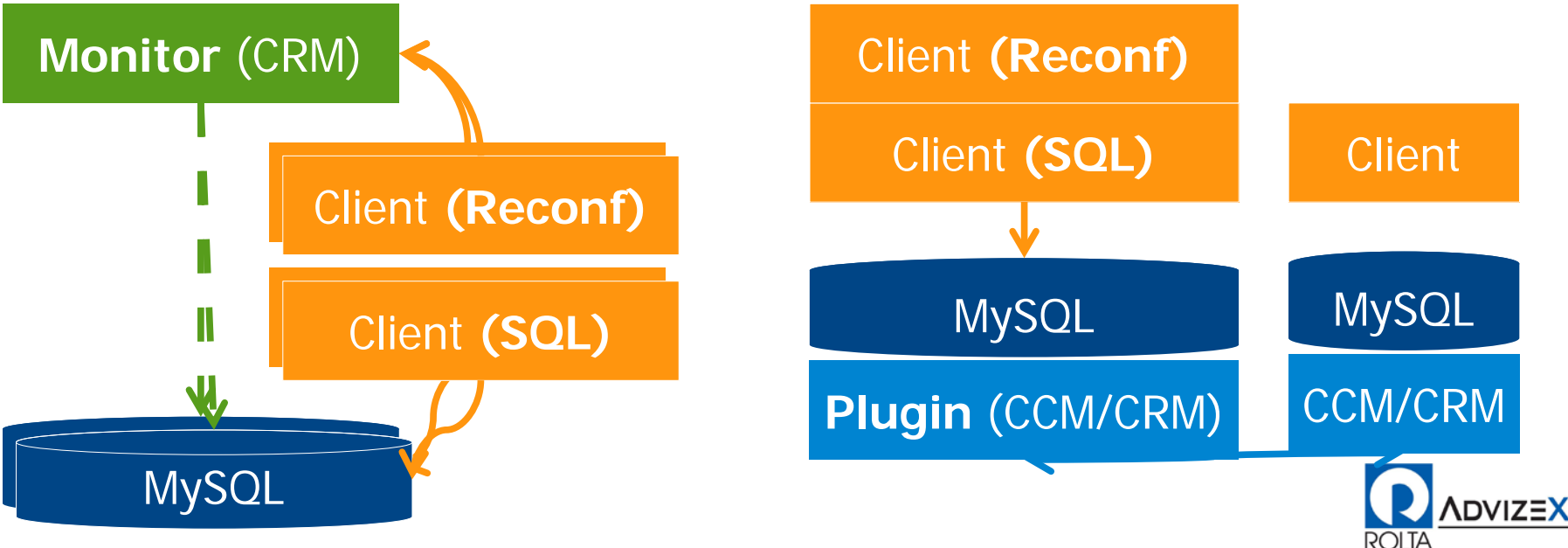

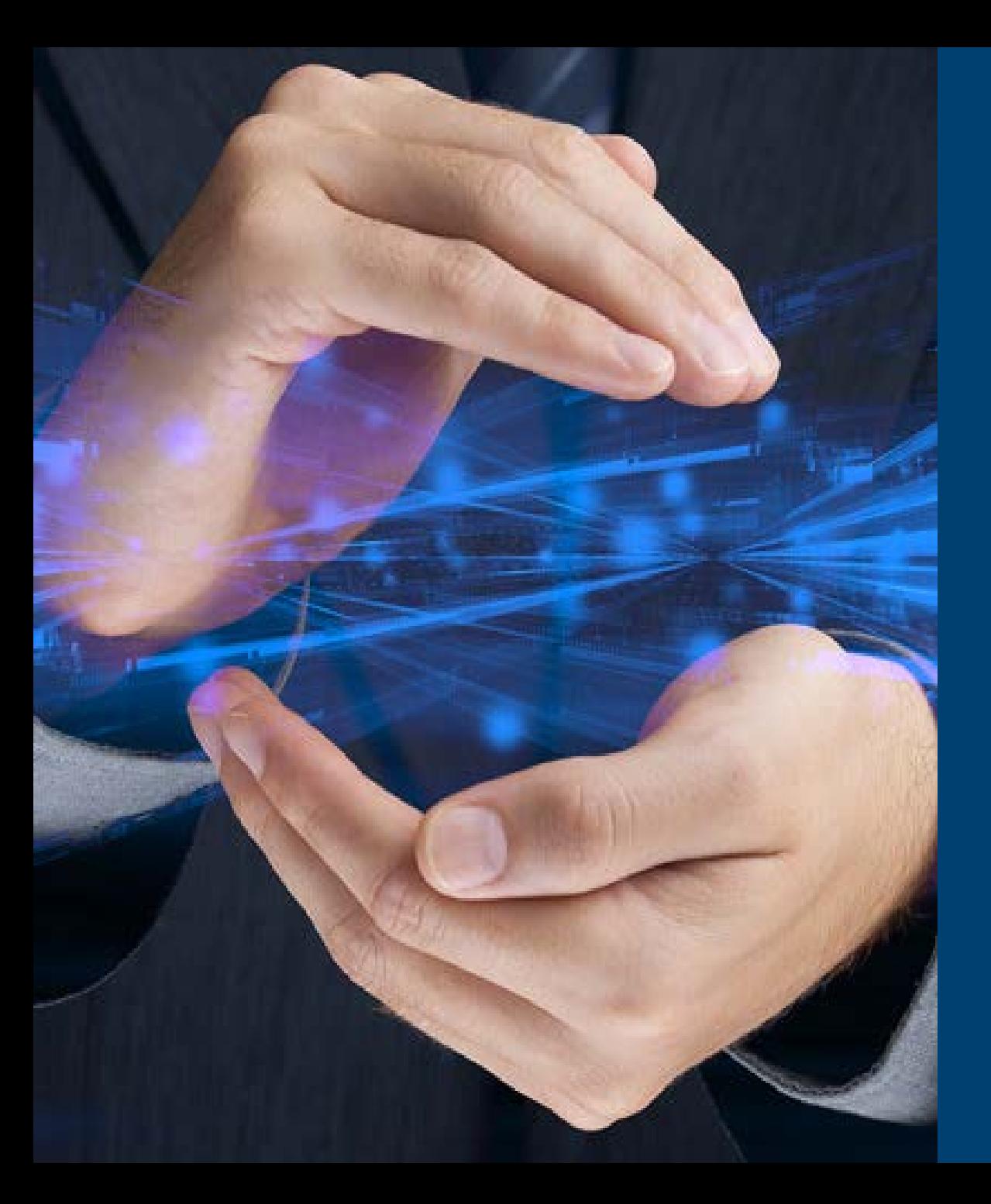

# Thank You !!!

Questions<br>& Answers ??